Curtsinger, J.W. University of Minnesota, This note describes procedures for redefining nine St. Paul, USNA. Dot-matrix printer characters seldom used micro-computer keys as math symbols for geneticists. or as other symbols often needed for experimental reports. The procedure involves sending information to dot-matrix printer RAM via a simple BASIC pro-

gram. The program contains DATA statements which encode the new dot patterns. After running the BASIC program, the printer will use the newly defined symbols instead of default symbols until the information in printer RAM is lost (either by turning off the printer or by sending a master reset code). The signal to print the new symbols can be sent to the printer from any source, including word processing programs. Monitor output will not be modified.

The following procedures apply to the Epson FX-80 printer and Microsoft BASIC-80 (CP/M-85). The DATA statements can be used with other programmable printers, but other BASIC statements may differ. The first step is to activate printer RAM by setting the DIP switch 1-4 to OFF (inside the printer; this should be the factory-set position). Next, enter and save "MATHFONT"; do not enter the comments on the DATA statements:

100 REM MATHFONT 110 REM THIS SECTION REDEFINES #, \$, %, AND & 120 LPRINT CHR\$(27)":"CHR\$(0)CHR\$(0)CHR\$(0); 'Download font to RAM 130 LPRINT CHR\$(27)"%'CHR\$(1)CHR\$(0); 'Activate RAM 140 LPRINT CHR\$(27)"&"CHR\$(0)"#&; ' Redefine # through & 150 FOR Y=1 TO 4:LPRINT CHR\$(139); 'Attribute byte 160 FOR X=1 TO 11: READ C: LPRINT CHR\$(C);: NEXT X 170 NEXT V 180 REM THIS SECTION REDEFINES  $a, \lambda, \frac{1}{2}, \lambda$  and ! 190 FOR Y=1 TO 5 200 IF Y=1 THEN LPRINT CHR\$(27)"&"CHR\$(0)"aa"; ' Redefine a 210 IF Y=2 THEN LPRINT CHR\$(27)"&"CHR\$(0)"\\"; ' Redefine \ 220 IF Y=3 THEN LPRINT CHR\$(27)"&"CHR\$(0)"!!"; 230 IF Y=4 THEN LPRINT CHR\$(27)"&"CHR\$(0)";;"; 240 IF Y=5 THEN LPRINT CHR\$(27)'&"CHR\$(0)''!"; 240 IF Y≡D THEN LPRINT CHR\$(27) & CHR\$(0) :: ;<br>250 LPRINT CHR\$(139); 'Attribute byte 250 LPRINT CHR\$(139);<br>260 FOR X=1 TO 11:READ C:LPRINT CHR\$(C);:NEXT X 270 NEXT V 1000 DATA 129,66,129,36,129,24,129,0,129,0,0 'Define summation sign 1010 DATA 2,4,10,16,34,16,10,4,2,0,0 'Define deLta 1020 DATA 1,0,1,2,60,64,128,0,128,0,0<br>1030 DATA 24,4,32,4,32,8,16,40,68,0,0<br>1030 DATA 24,4,32,4,32,8,16,40,68,0,0 1030 DATA 24,4,32,4,32,8,16,40,68,0,0 1040 DATA 84,0,84,0,84,0,84,0,84,0,0<br>1050 DATA 4,16,2,40,1,68,0,130,0,0,0,0 'Define less than or equal to 1050 DATA 4,16,2,40,1,68,0,130,0,0,0<br>1060 DATA 130,0,68,1,40,2,16,4,0,0,0,0 'Define greater than or equal to 1060 DATA 130,0,68,1,40,2,16,4,0,0,0 1070 DATA 128,0,128,0,128,0,128,0,128,0,0 'Define overline bar<br>1080 DATA 0.0.0.0.2.242,0.0.0.0.0.0.0 1080 DATA 0,0,0,0,242,0,0,0,0,0,0 After running "MATHFONT" with printer on, eight keys will be redefined: STANDARD: ! a # \$ % & ÷  $\sqrt{2}$ MATHFONT:  $\vdots$   $\equiv$   $\Sigma$   $\Delta$   $\int$   $\alpha$   $\equiv$  $\geq$  $\leq$ For experimental reports, substitute the following DATA statements, again omitting the comments, and save a second program called "EXPFONT": 1000 DATA 56,4,64,4,64,184,0,128,0,128,0<br>1010 DATA 36.0.84.0,254,0,84,0,72,0,0 befine dollar sign 1010 DATA 36,0,84,0,254,0,84,0,72,0,0 Pefine dollar sign<br>1020 DATA 192,2,196,8,16,32,70,128,6,0,0 Pefine percent sign 1020 DATA 192, 2, 196, 8, 16, 32, 70, 128, 6, 0, 0<br>1030 DATA 24, 4, 32, 4, 32, 8, 16, 40, 68, 0, 0<br>1091 Perine alpha  $DATA 24,4,32,4,32,8,16,40,68,0,0$ 1040 DATA 63,64,16,68,16,68,40,0,0,0,0 'Define beta 1050 DATA 127,0,8,4,0,8,120,0,0,0,0 'Define mu 1060 DATA 24,0,36,0,164,24,192,0,224,0,0 'Define male sign 1070 DATA 0,0,64,160,0,160,64,0,0,0,0<br>1080 DATA 50,0,72,7,72,0,50,0,0,0,0,0 'Define female sign 1080 DATA 50,0,72,7,72,0,50,0,0,0,0

After running "EXPFONT" with the printer on, seven keys wiLL be redefined from the standard font:

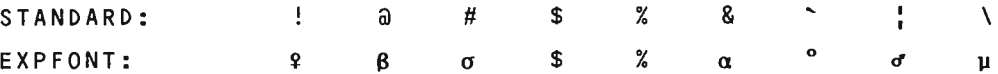

DATA statements can be chosen so that any nine of the 14 non-standard characters defined here are avaiLabLe simultaneousLy. Key redefinition does not interefere with other signaLs from BASIC that controL print pitch or qua Li ty.

**Duttagupta,** A.K., **M. Das (Mutsuddi) and** Perhaps all the Drosophila workers in the tropical **D. Mutsuddi.** University of Calcutta, India. countries, like India would agree with us that the transhipment of different Drosophila species/strains stocks in laboratory culture. to such places is a quite difficult job. In India, the mild winter in our place, which stays from middle of November to early February, is only suitable for

receiving stocks in healthy condition. Even within this period, the stocks very often arrive either dead or with a few larvae and pupae on decomposed culture medium, often infected with fungi. Furthermore, due to mite infection and elevated temperature during the transhipment, the newly arrived flies do not give enough progeny. For these reasons, we had to find out some means to overcome the problems.

Sensitive stocks like **D.miranda** are difficult to maintain. Due to its high sensitivity to temperature (it prefers temperature below 18 $^{\circ}$ C), the maintenance of the stock was initially almost a failure. The flies, at that time, used to lay very few eggs on the standard Drosophila culture medium which invariably developed scums; with poor hatching of the larvae, most of the eggs were destroyed before hatching. We overcame this by adopting the following method:

1. The flies were first allowed to breed on a vial containing pasted banana. A few pieces of filter papers (with nepazine) were inserted leaving some portion outside the food. The flies were observed to lay eggs more in number. The eggs hatched successfully and the larvae were rather healthy.

2. At pupation (meanwhile the banana gradually became decomposed) the pupae were brought outside the vial and washed carefully in Drosophila Ringer (pH 7.2) to remove the decomposed food.

3. The pupae were dried on filter paper.

4. The empty vials were taken and their inner walls were smeared (with brush) with Drosophila culture medium to make the wall sticky. The pupae were applied to stick there by placing their ventral sides facing to the wall of the vials.

5. The newly emerged flies were transferred to the fresh culture medium.

By following the same method, we were also successful in removing the mites from Drosophila stocks. The pupae were brought outside the mite-infected culture medium and were washed in Ringer carefully and the above described process was followed to make mite-free stocks.

**Hey, J. and D. Houle.** University of New York, **Drosophila athabasca** is a complex of three semispecies (Miller & Westphal 1967), all of which are difficult to rear in the laboratory. We have developed a media and rearing protocol that works well for

these flies and allows their use as a convenient experimental organism. The basic food recipe is a simple modification of the standard Drosophila media and consists of the following: 2900 ml of water; 116 gr of corn meal; 116 gr of dead brewer's yeast; 80 ml of molasses; 80 ml of light corn syrup; 24 gr of agar; 15 gr of peptone (SIGMA catalog no. P-7750); 15 gr of casein (SIGMA catalog no. C-0376); and 35 ml of 10% Tegosept in 95% ethanol. Whenever wild caught flies are used, we also add 0.6 gr of streptomycin sulphate and 0.2 gr of penicillin.

The ingredients could probably be combined in a variety of ways, though we prefer the following procedure: bring 2200 ml of water to a boil; mix the agar with 200 ml of water and quickly add it to the boiling water; bring the mixture to a boil while stirring; remove from heat and add the corn syrup and molasses; combine the remaining water with all of the remaining solid ingredients by stirring in a blender at high speed for several minutes; add this slurry to the water/agar/sugar mixture and stir to homogeneity;